## HUSKESEDDEL TIL ADMINISTRATION OPRET NY REJSUD BRUGER

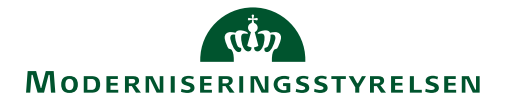

Denne vejledning består dels af den alm. generelle brugeroprettelse med tillæg af de opsætninger der er specifikke for RejsUd modulet.

**HUSK !! Før du opretter en ny RejsUd medarbejder i RejsUd, skal medarbejderen først oprettes i Navision Stat. Det gøres via DDI modulet. Du finder en vejledning til NS oprettelsen samme sted som du har fundet denne vejledning. Vejledningen hedder [DDI Bestilling af rejsekreditor \(pdf\)](https://modst.dk/media/16106/ddi-bestillling-af-rejsekreditor.pdf)** 

Generel brugeroprettelse gælder også IndFak brugere:

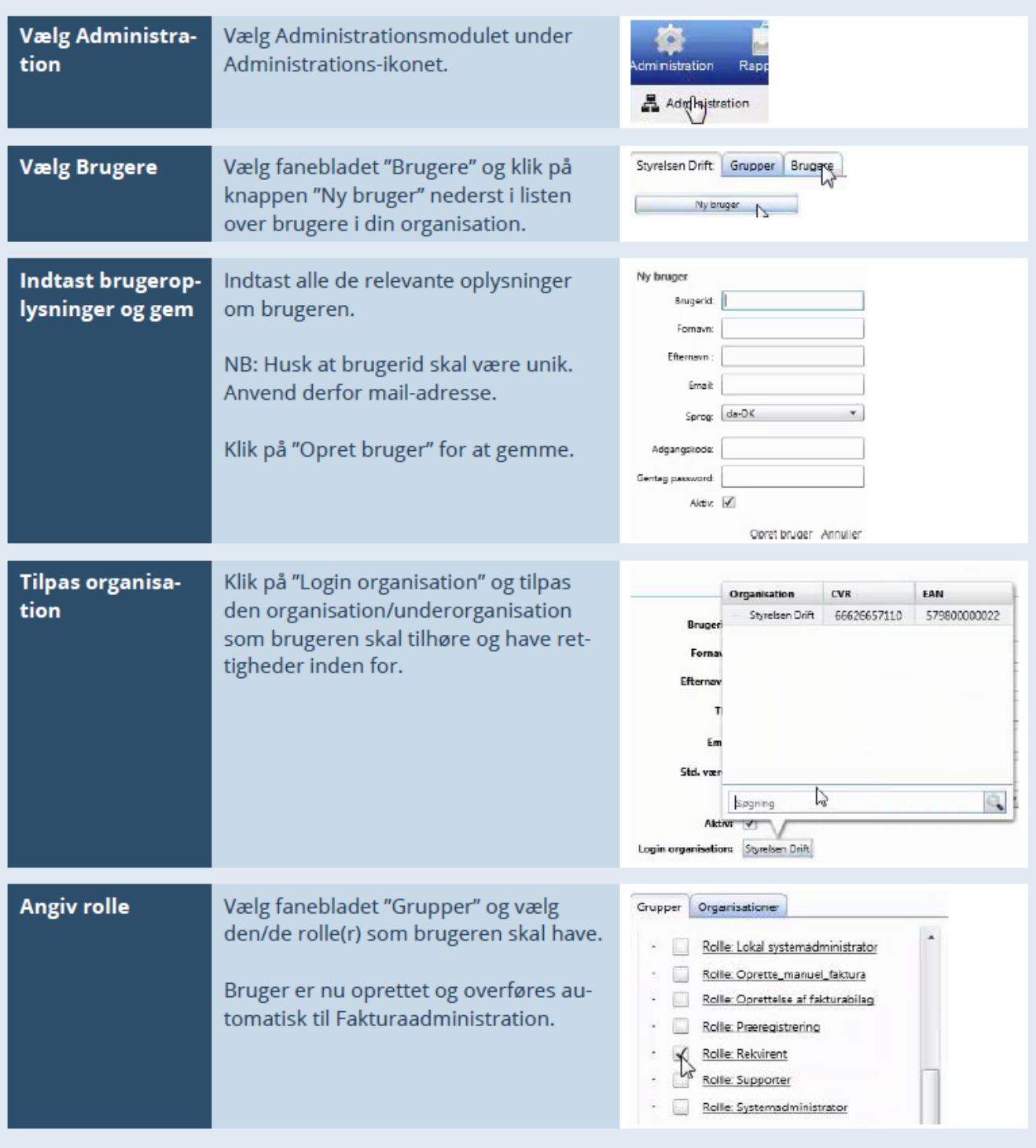

## HUSKESEDDEL TIL ADMINISTRATION OPRET NY REJSUD BRUGER

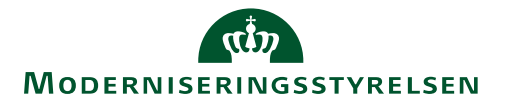

Nu foretages opsætning som vedrører anvendelse af RejsUd modulet:

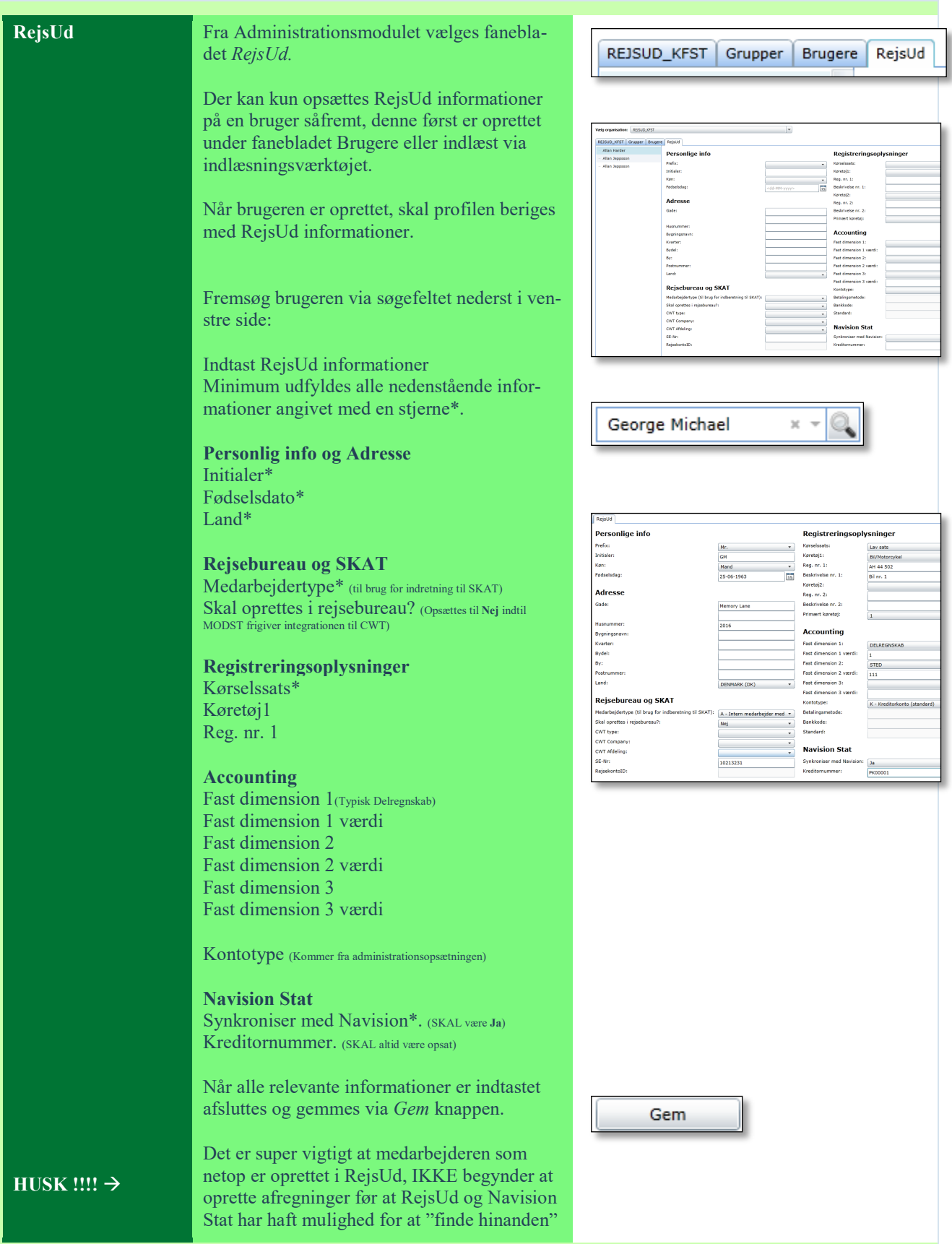

## HUSKESEDDEL TIL ADMINISTRATION OPRET NY REJSUD BRUGER

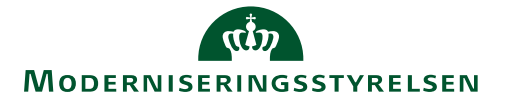

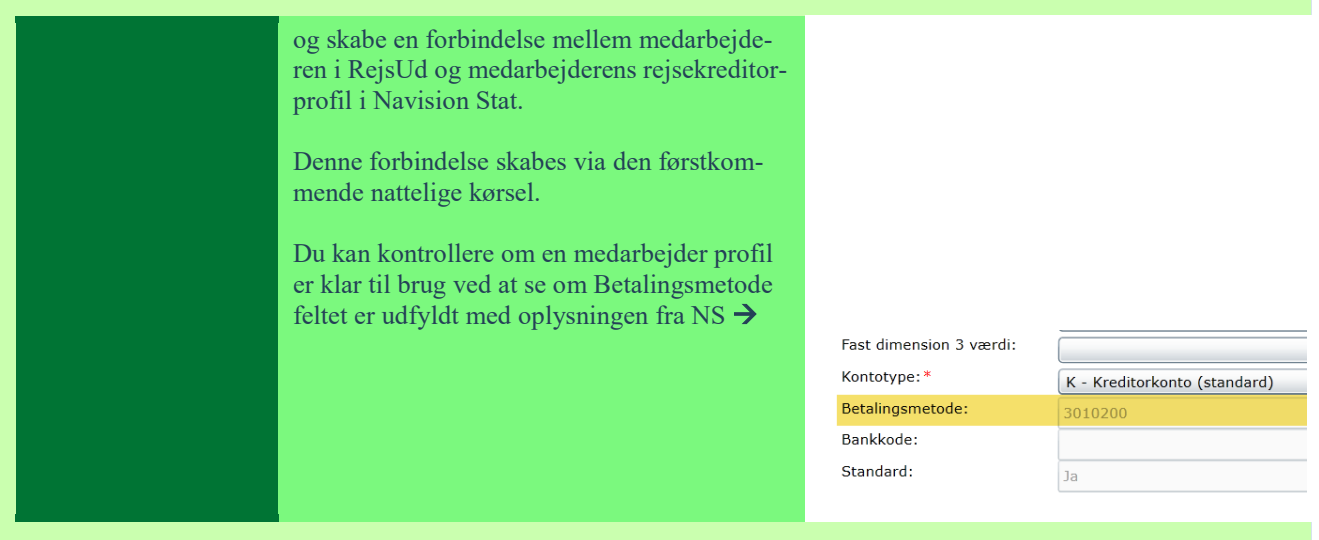